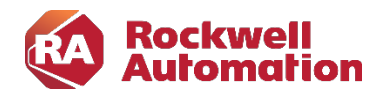

## Kursbeschreibung

# LogixDesigner CIP Motion Basis Programmieren

Kursnummer: CCN144 Kursdauer: 3 Tage Kursort: siehe Trainingskalender

#### Zweck des Kurses

Dieser Kurs behandelt die Themen, die im allgemeinem bei der erstmaligen Projektierung, Inbetriebnahme, Wartung oder Instandhaltung auftreten. Es werden die Grundlagen der Servotechnik, die Konfiguration der Servoantriebe mit EtherNet/IP-Schnittstelle, die Konfiguration der Logix-Hardware, die Bedienung der Programmiersoftware, sowie ein Teil des Befehlsvorrates der LogixDesigner Software vermittelt.

#### Kursziele

Nach Absolvierung des Kurses ist der Teilnehmer in der Lage:

- Servoantriebe (CIP) zu konfigurieren
- die Hardware Installation der Achsensteuerung zu entwerfen
- die Achsen zu konfigurieren
- die LogixDesigner Programmiersoftware für die Programmierung, Inbetriebnahme, Überwachung und Fehlersuche zu nutzen
- selbstständige Entwicklung und Inbetriebnahme einer Logix- Applikation unter Verwendung der CIP-Achsen durchzuführen
- (SERCOS-Achsen nur auf Anfrage)

#### Wer sollte teilnehmen?

Dieser Kurs richtet sich an Software Entwickler, Projekteure, Inbetriebnehmer und Wartungsmitarbeiter, die sich grundlegende Kenntnisse im Umgang mit LogixDesigner Motion aneignen wollen.

#### Vorkenntnisse

Um den Kurs erfolgreich zu absolvieren, sind folgende Vorkenntnisse erforderlich:

- LogixDesigner Basis Programmieren oder
- LogixDesigner Aufbau Programmieren oder
- LogixDesigner Intensiv oder
- LogixDesigner für Service/Instandhaltung

#### Kursdauer

3 Tage

-

#### Anmeldung

Möchten Sie sich für ein Rockwell Automation Training anmelden? Wir freuen uns auf Ihre Bestellung: RAGermany-Training@RA.Rockwell.com Tel +49 211 41553 620

### Weiterführende Kurse

· LogixDesigner CIP Motion Aufbau Programmieren

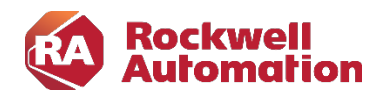

## Kurs Agenda

1. Tag

- · Grundlagen der Servotechnik
- · Konfigurieren eines Projekts für Integrated Motion über EtherNet/IP
- · Konfigurieren von Kinetix-Antrieben mit CIP Motion-Funktionalität (SERCOS-Antriebe nur auf Anfrage)
- · Konfigurieren der Achsen
- · Achsdatenstruktur

## 2. Tag

- · Automatische Abstimmung der Achsen
- · Referenzfahrt der Achsen
- · Achssteuerungsbefehle
- · Elektronisches Getriebe

3. Tag

-

- · Fehler und Alarmmeldungen
- · Benutzen der Trendfunktion
- · Sicherheitsgerichtete Drehmomentabschaltung
- · Firmware Updates

Anmerkung: das Thema "PCAM" wird im Kurs "LogixDesigner CIP Motion Aufbau Programmierung", Kurs-Nr.: CCN145 behandelt!